# <u> Capítulo 3: Capa Transporte - II</u> ELO322: Redes de Computadores Agustín J. González

Este material está basado en: **D** Material de apoyo al texto Computer Networking: A Top Down Approach Featuring the Internet 3rd edition. Jim Kurose, Keith Ross Addison-Wesley, 2004.

# Capítulo 3: Continuación

- 3.1 Servicios de la capa transporte
- **B** 3.2 Multiplexing y demultiplexing
- **B** 3.3 Transporte sin conexión: UDP
- 3.4 Principios de transferencia confiable de datos
- **B** 3.5 Transporte orientado a la conexión: TCP
	- $E$  Estructura de un segmento
	- **Transferencia confiable** de datos
	- Control de flujo
	- Gestión de la conexión
- **B** 3.6 Principios del control de congestión
- 3.7 Control de congestión en TCP

### Principios de transferencia confiable de datos

- □ Importante en capas de aplicación, transporte y enlace de datos
- Está en la lista de los 10 tópicos más importantes sobre redes !

rdt\_ : reliable data transfer

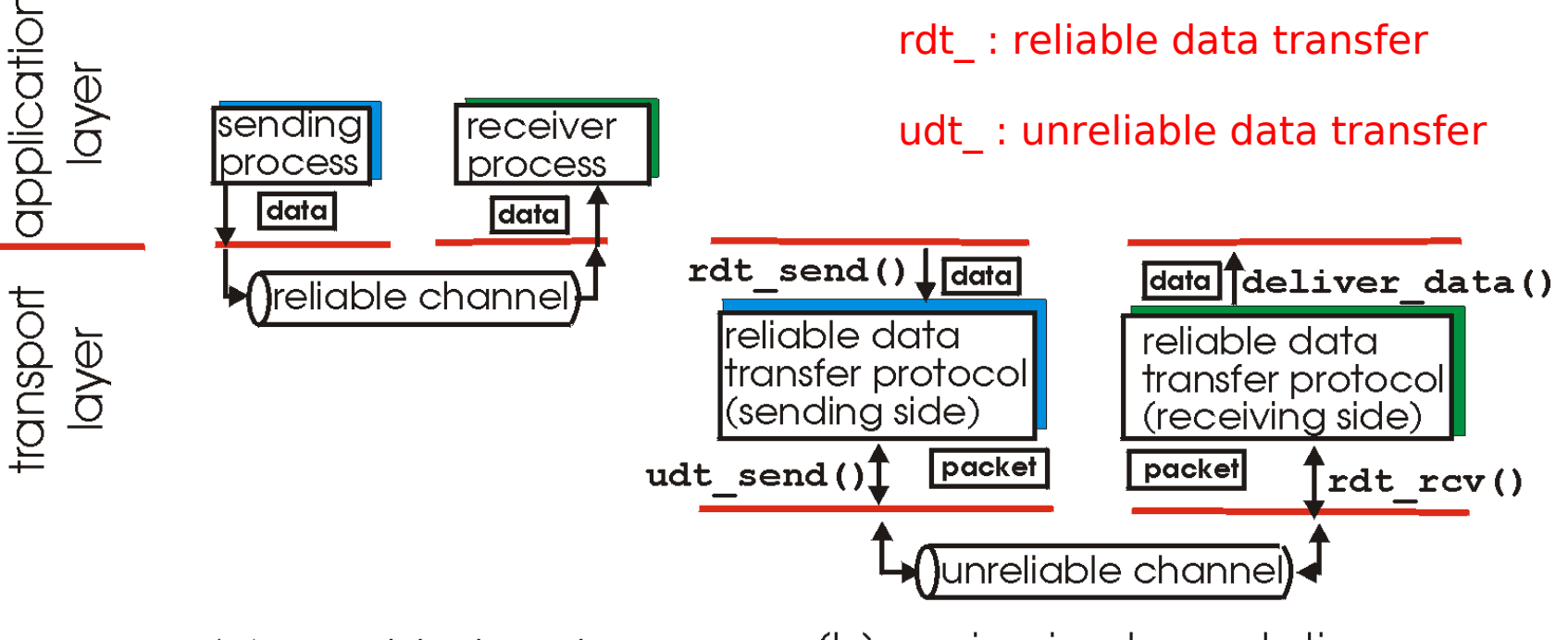

(a) provided service

(b) service implementation

 Las características del canal no-confiable determinarán la complejidad del protocolo de datos confiable (reliable data transfer - rdt)

#### Transferencia confiable de datos: primeros aspectos

**rdt\_send():** llamado desde arriba, (e.g., por aplicación). Recibe datos a entregar a la capa superior del lado receptor

#### **deliver\_data():** llamado por **rdt** para entregar los datos al nivel superior

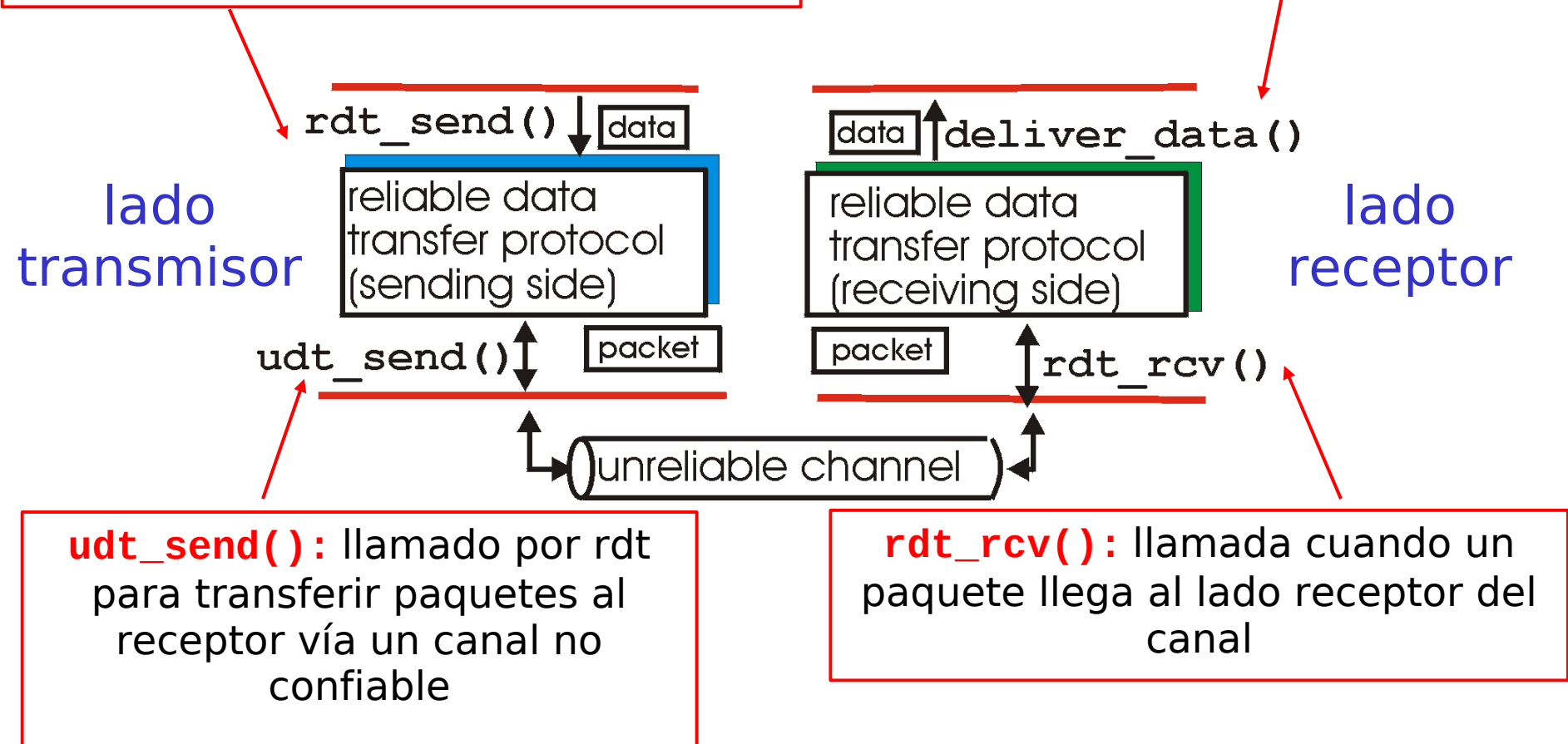

#### Transferencia confiable de datos: primeros aspectos

#### Pasos a seguir:

- Desarrollaremos incrementalmente los lados Tx y Rx del protocolo de transferencia confiable (rdt)
- **La Consideraremos sólo transferencias de datos** unidireccionales
	- Pero la información de control fluirá en ambas direcciones!
- **USaremos máquina de estados finitos (Finite State** Machine) para especificar el Tx y Rx

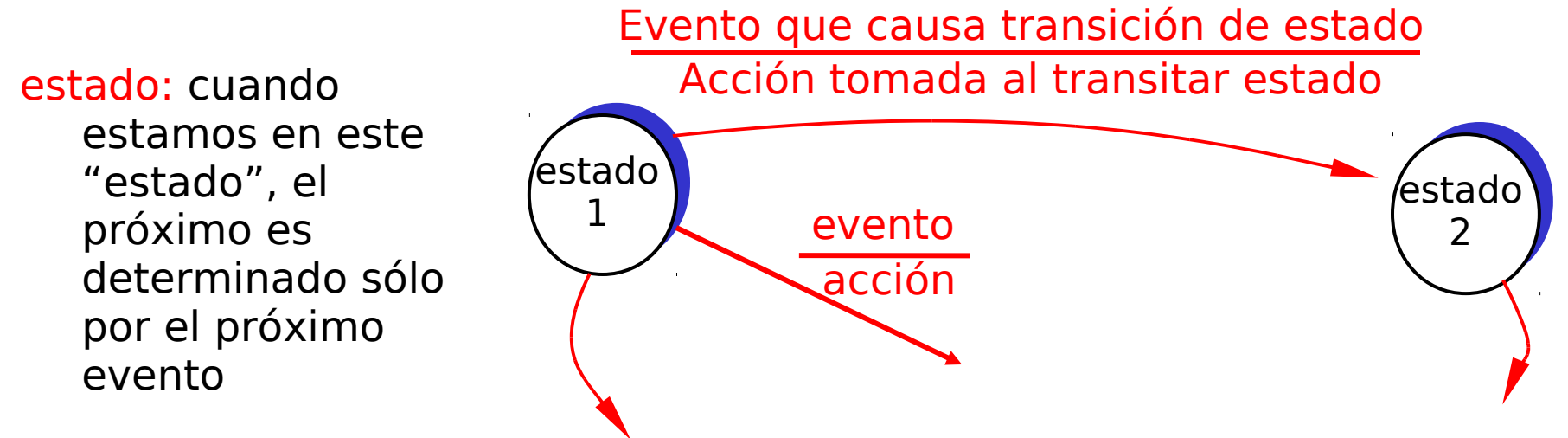

### Rdt1.0: transferencia confiable sobre canal confiable (las bases)

- Canal subyacente utilizado es perfectamente confiable (caso ideal)
	- no hay errores de bit
	- no hay pérdida de paquetes
- Distintas MEFs (Máquina de Estados Finita) para el transmisor y receptor:
	- transmisor envía datos al canal inferior
	- I receptor lee datos desde el canal inferior

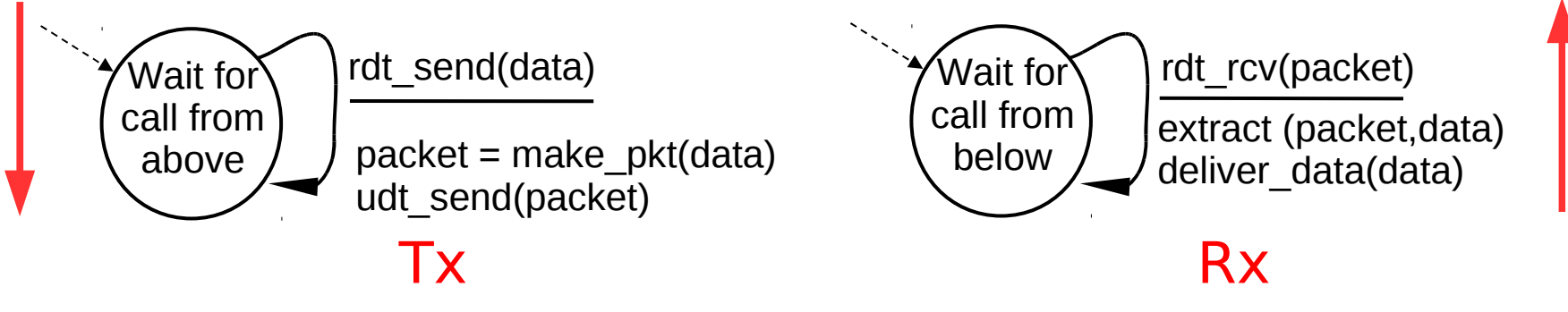

#### Rdt2.0: canal con bits errados

- Canal inferior puede invertir bits del paquete
	- checksum detecta los errores de bits
	- D Supondremos que no se pierden paquetes
- La pregunta: ¿Cómo recuperarnos de errores?:
	- acknowledgements (ACKs):- acuses de recibo: receptor explícitamente le dice al Tx que el paquete llegó OK
	- negative acknowledgements (NAKs): acuses de recibo negativos: receptor explícitamente le dice al Tx que el paquete tiene errores.
	- Tx re-transmite el paquete al recibir el NAK
- Nuevos mecanismos en **rdt2.0** (sobre **rdt1.0**):
	- Detección de errores
	- Realimentación del receptor: mensajes de control (ACK,  $NAK$ ) Rx -> Tx

## rdt2.0: Especificación de la MEF

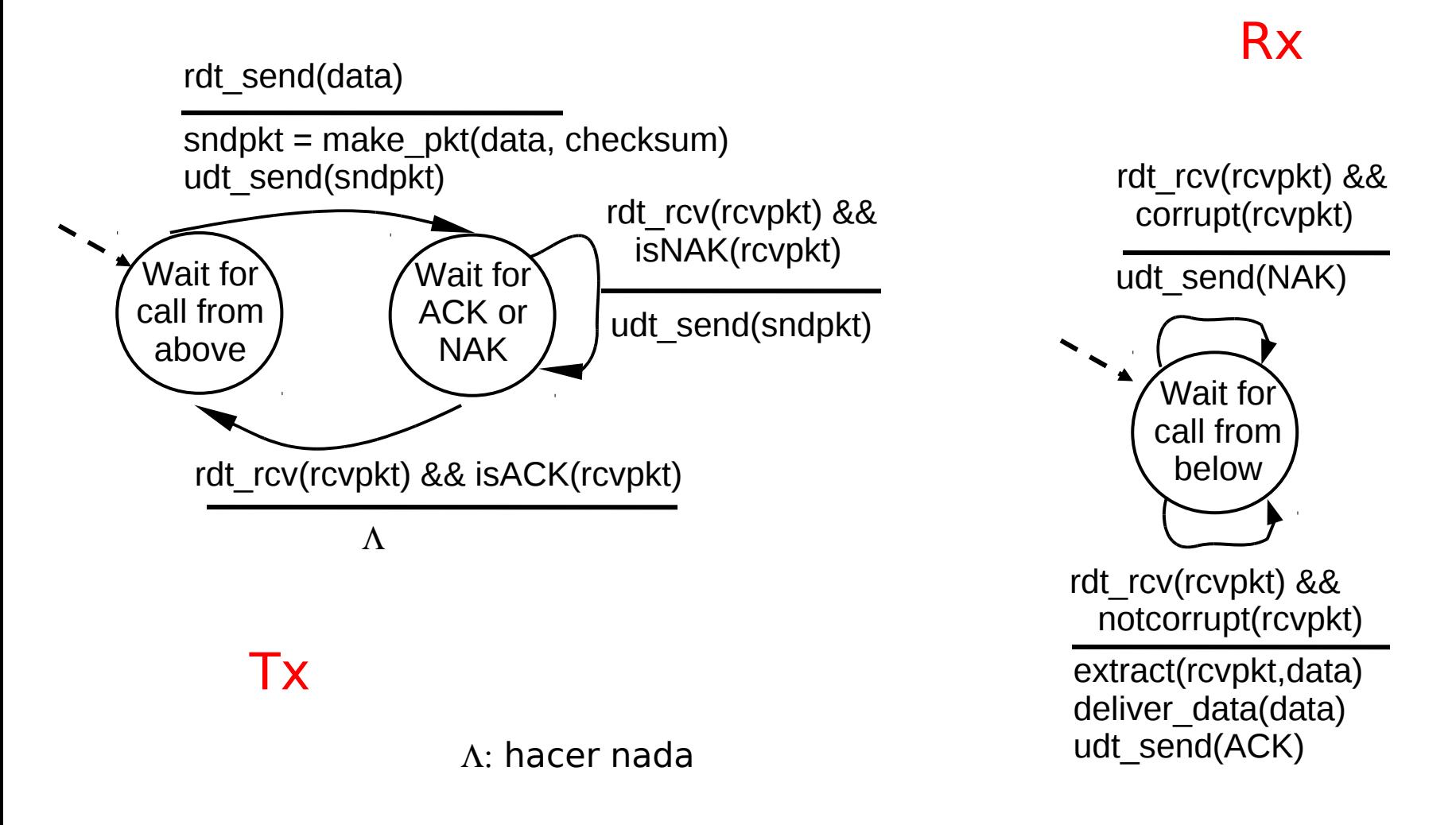

### rdt2.0: operación sin errores

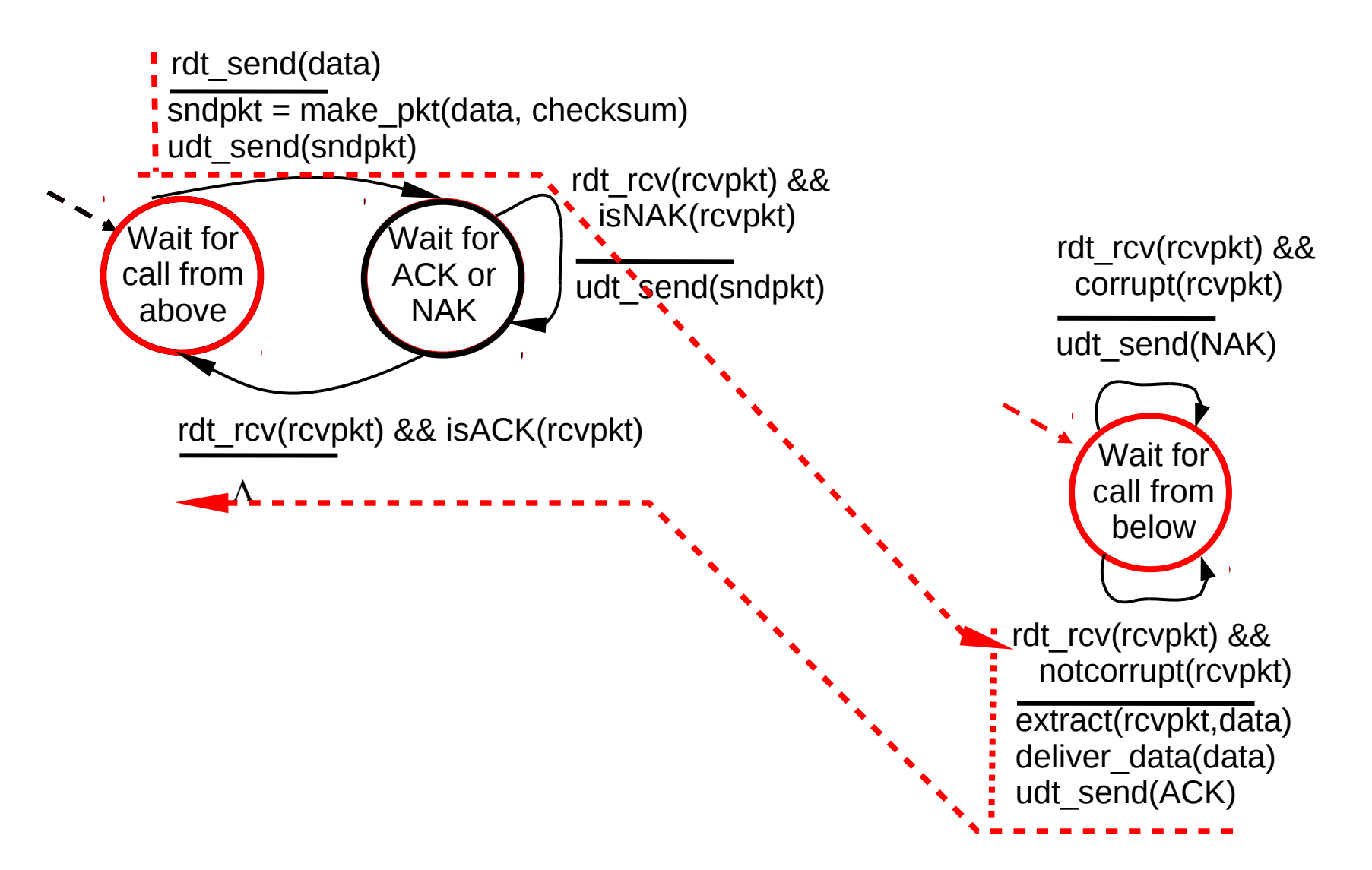

### rdt2.0: operación con error y una retransmisión

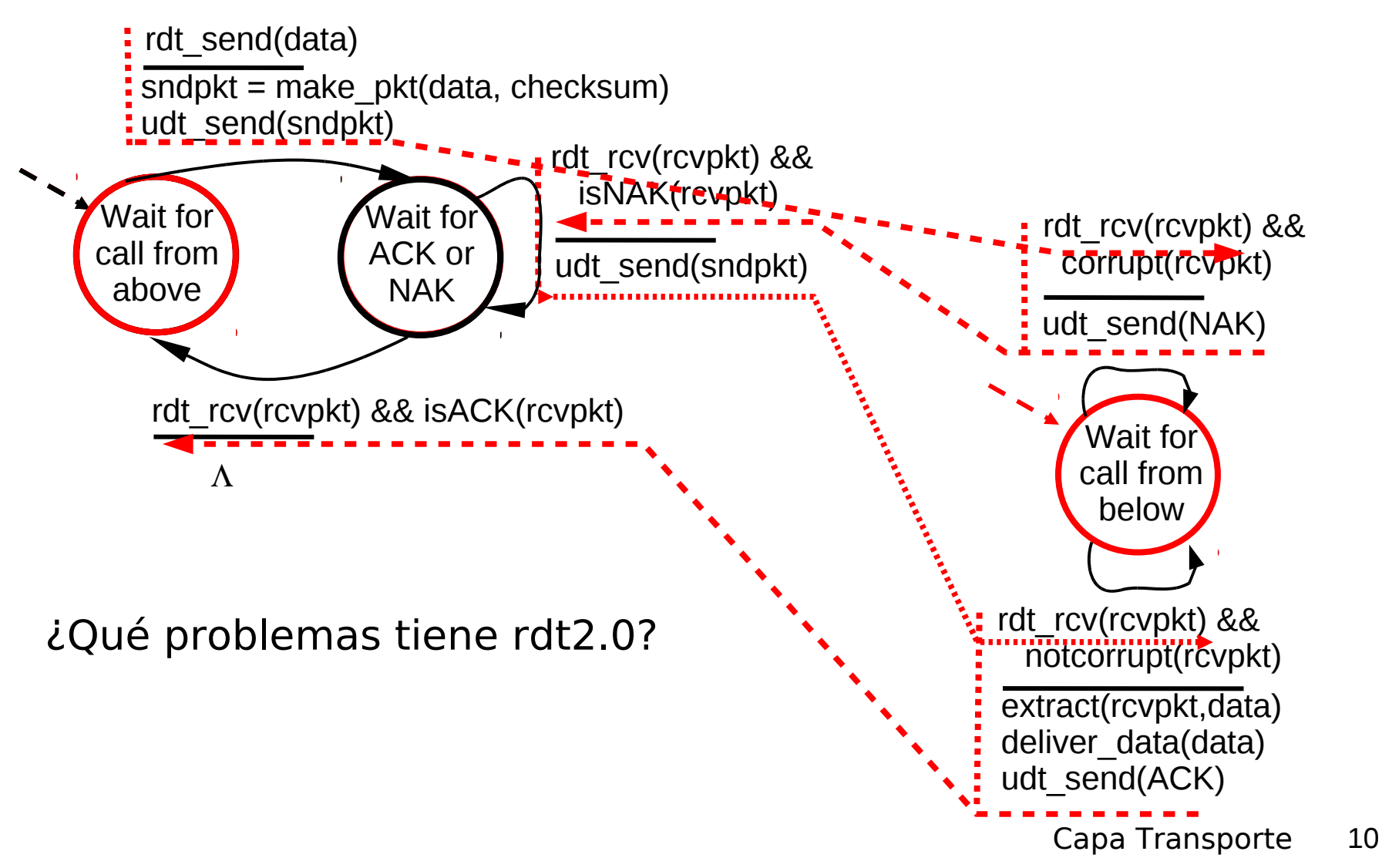

## rdt2.0 tiene una falla fatal!

#### ¿Qué pasa si se corrompe el ACK/NAK?

- I Tx no sabe qué pasó en el receptor!
- I Idea, retransmitir luego de un tiempo.
- No puede sólo retransmitir: generaría posible duplicado
- I Surge necesidad de poner números de secuencia para detectar duplicados.

#### Manejo de duplicados:

- Tx agrega números de secuencia a cada paquete
- **Tx retransmite el paquete** actual si ACK/NAK llega mal
- **El receptor descarta (no** entrega hacia arriba) los paquetes duplicados

Tx envía un paquete, Luego espera por la respuesta del Rx **rstop and wait** 

## rdt2.1: Tx, manejo de ACK/NAKs

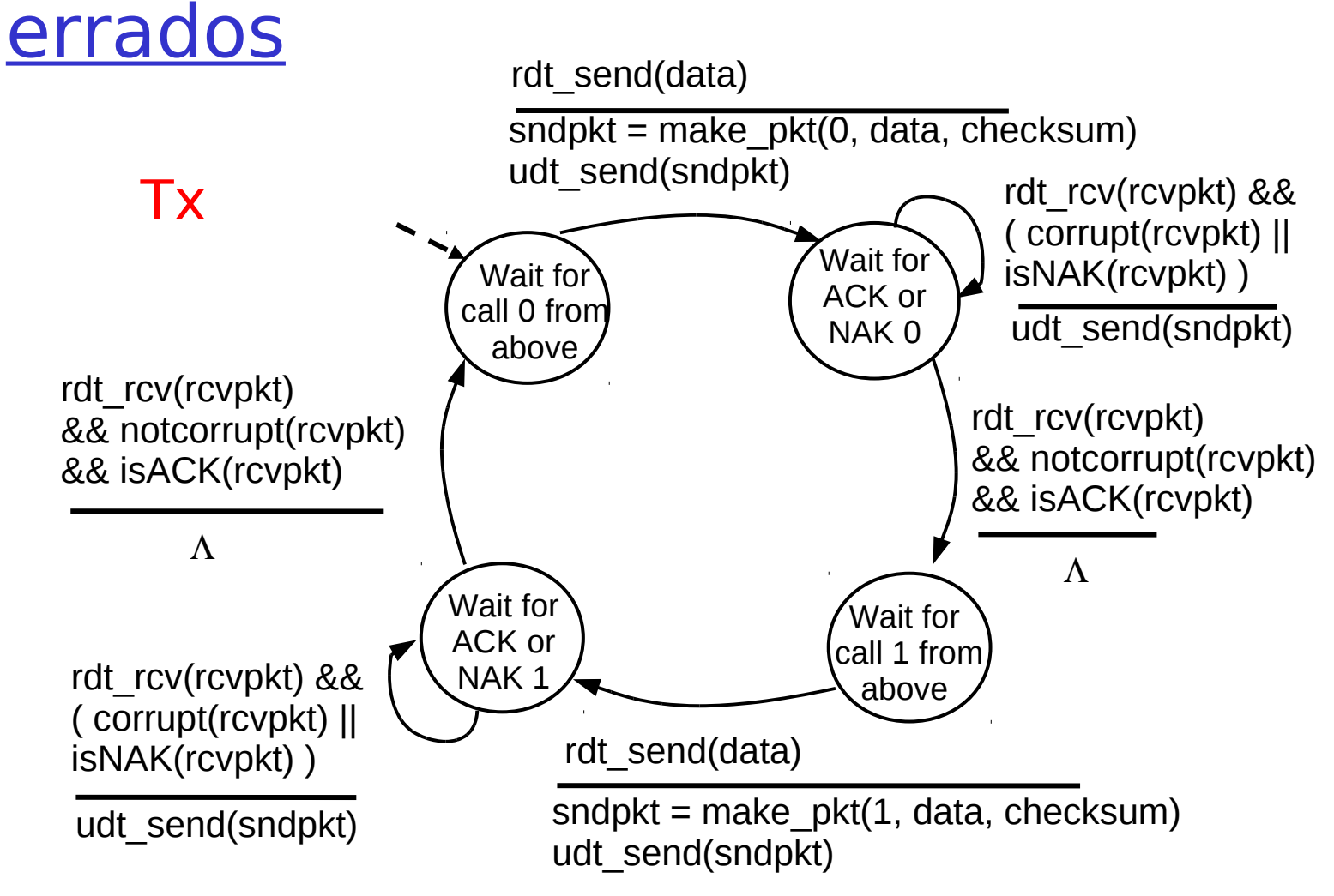

Capa Transporte  $\vert$  12 Transmisor incluye # de secuencia para permitir al receptor descartar duplicados

### rdt2.1: Receptor, manejo de ACK/NAKs errados

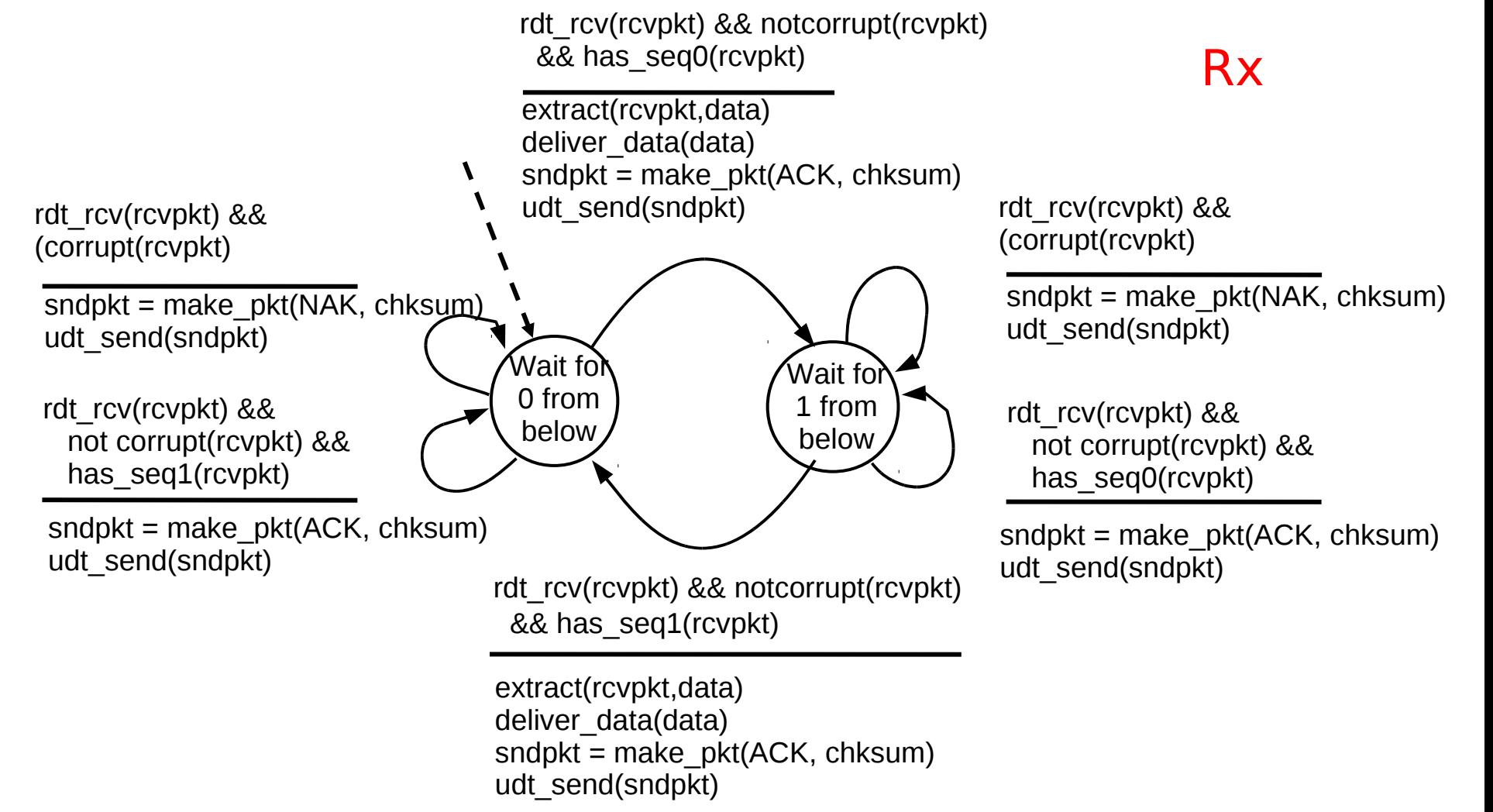

# rdt2.1: discusión

#### Transmisor:

- Agrega # secuencia al paquete
- $\Box$  2 #'s (0,1) de secuencia son suficientes, por qué?
- Debe chequear si el ACK/NAK recibido está corrupto.
- **El doble del número de** estados
	- Estado debe "recordar" si paquete "actual" tiene # de secuencia 0 ó 1

#### Receptor:

- Debe chequear si el paquete recibido es duplicado
	- Estado indica si el número de secuencia esperado es 0 ó 1
- **I** Nota: el receptor no puede saber si su último ACK/NAK fue recibido OK por el Tx

¿Podemos adaptar rdt2.1 para tolerar pérdidas de paquetes?

## rdt2.2: un protocolo libre de NAK

- No posee problemas, pero preparándonos para la pérdida de paquetes, es mejor prescindir de los NAK.
- **I** No podemos enviar NAK de un paquete que nunca llega.
- La misma funcionalidad que rdt2.1, usando sólo ACKs
- En lugar de NAK, el receptor re-envía ACK del último paquete recibido OK
	- Receptor debe explícitamente incluir # de secuencia del paquete siendo confirmado con el ACK
- ACK duplicados en el Tx resulta en la misma acción que NAK: retransmitir paquete actual

¿Qué problemas tiene rdt2.2? Asumimos que no hay pérdidas

## rdt2.2: Fragmentos del Transmisor y **receptor**

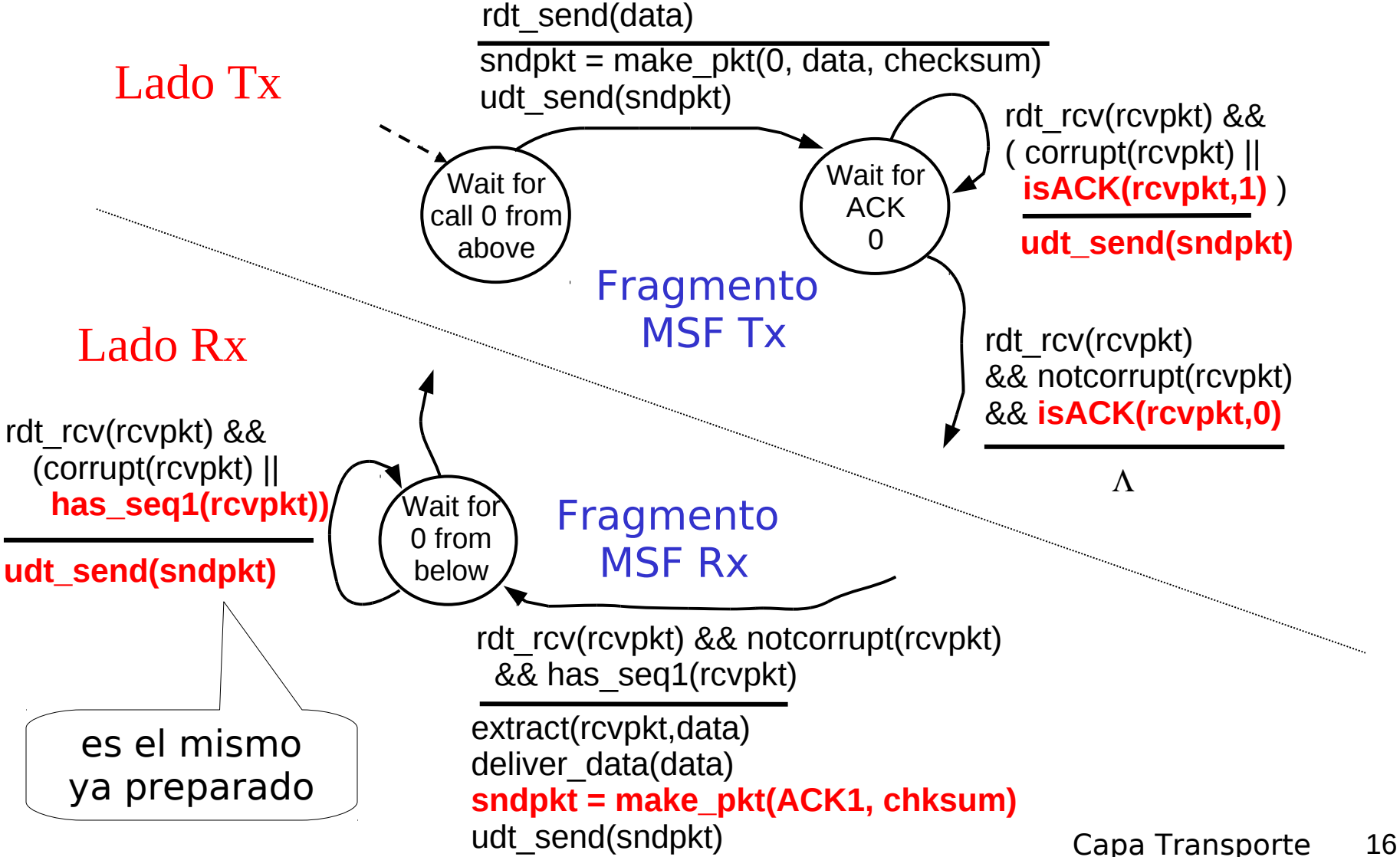

## Hasta aquí

- □ Si el canal es ideal, el mecanismo es simple. (rdt 1.0)
- **□** Si hay errores, pero no se pierden paquetes, usar ACK y NAK. (rdt 2.0)
- Si los ACK o NAK también pueden venir con errores, el tx re-envía el paquete, entonces debemos usar número de secuencia para eliminar duplicados. (rdt 2.1)
- Se puede evitar NAK, enviando ACK duplicados en lugar de NAK, entonces debemos usar número de secuencia para detectad ACK duplicados (ver rdt 2.2)

## rdt3.0: Canales con errores y pérdidas

#### Suposición nueva:

- Canal subyacente también puede perder paquetes (de datos o ACKs)
	- checksum, # de secuencias, ACKs, y retransmisiones ayudan pero no son suficientes

#### **Estrategia:** transmisor espera un tiempo "razonable" por el ACK

- **Retransmitir si no se recibe ACK en** este tiempo
- **Si el paquete (o ACK) está** retardado (no perdido):
	- La retransmisión será un duplicado, pero el uso de #'s de secuencia ya maneja esto
	- Receptor debe especificar el  $#$ de secuencia del paquete siendo confirmado en el ACK
- **□** Se requiere un temporizador de cuenta regresiva
- Stop and wait protocol (parar y esperar)

## rdt3.0 Transmisor

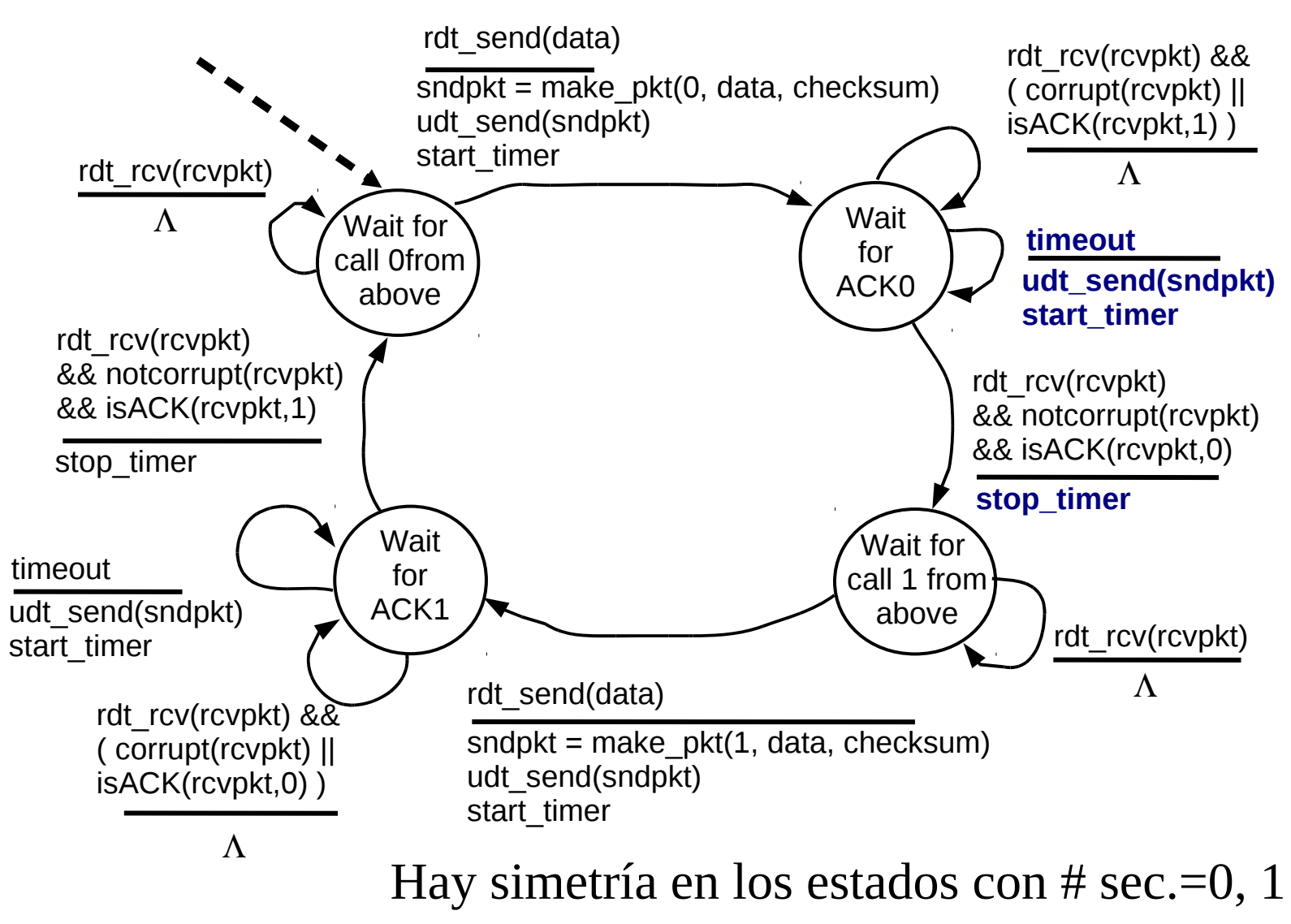

## rdt3.0 en acción

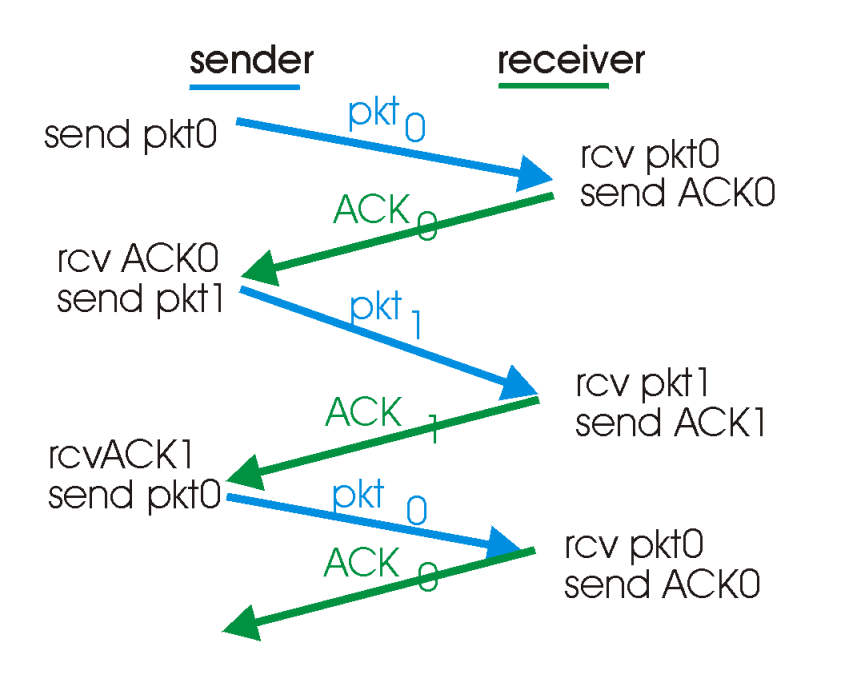

a) Operación **sin** pérdidas

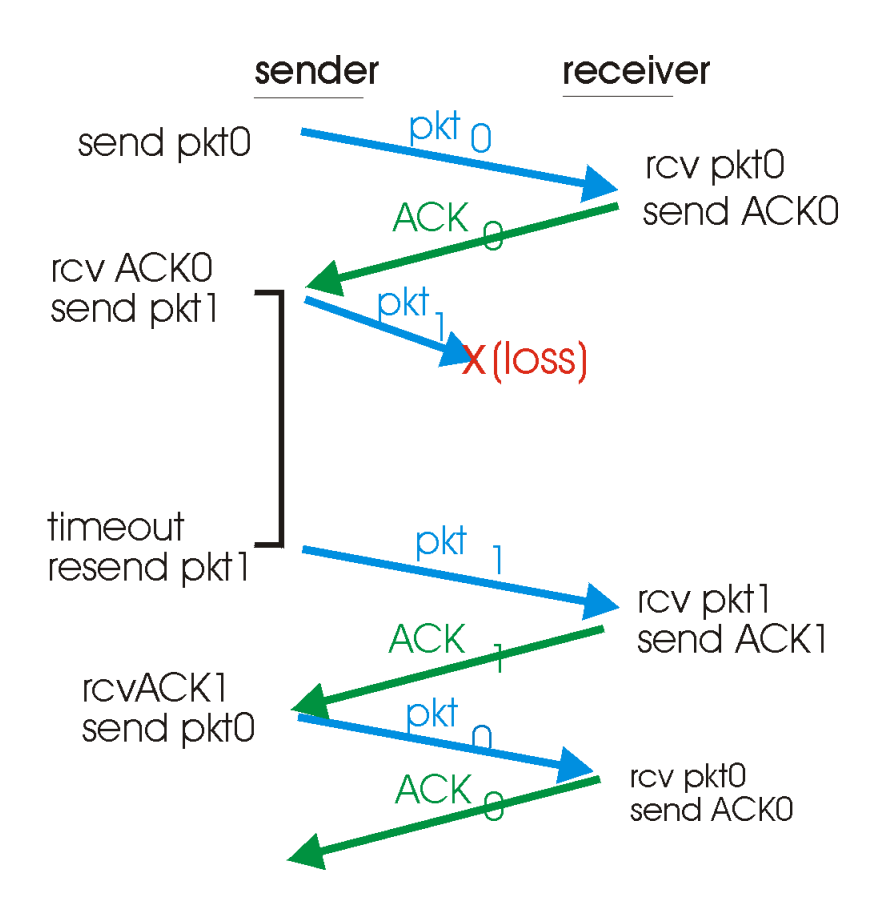

b) Operación **con** pérdidas

# rdt3.0 en acción

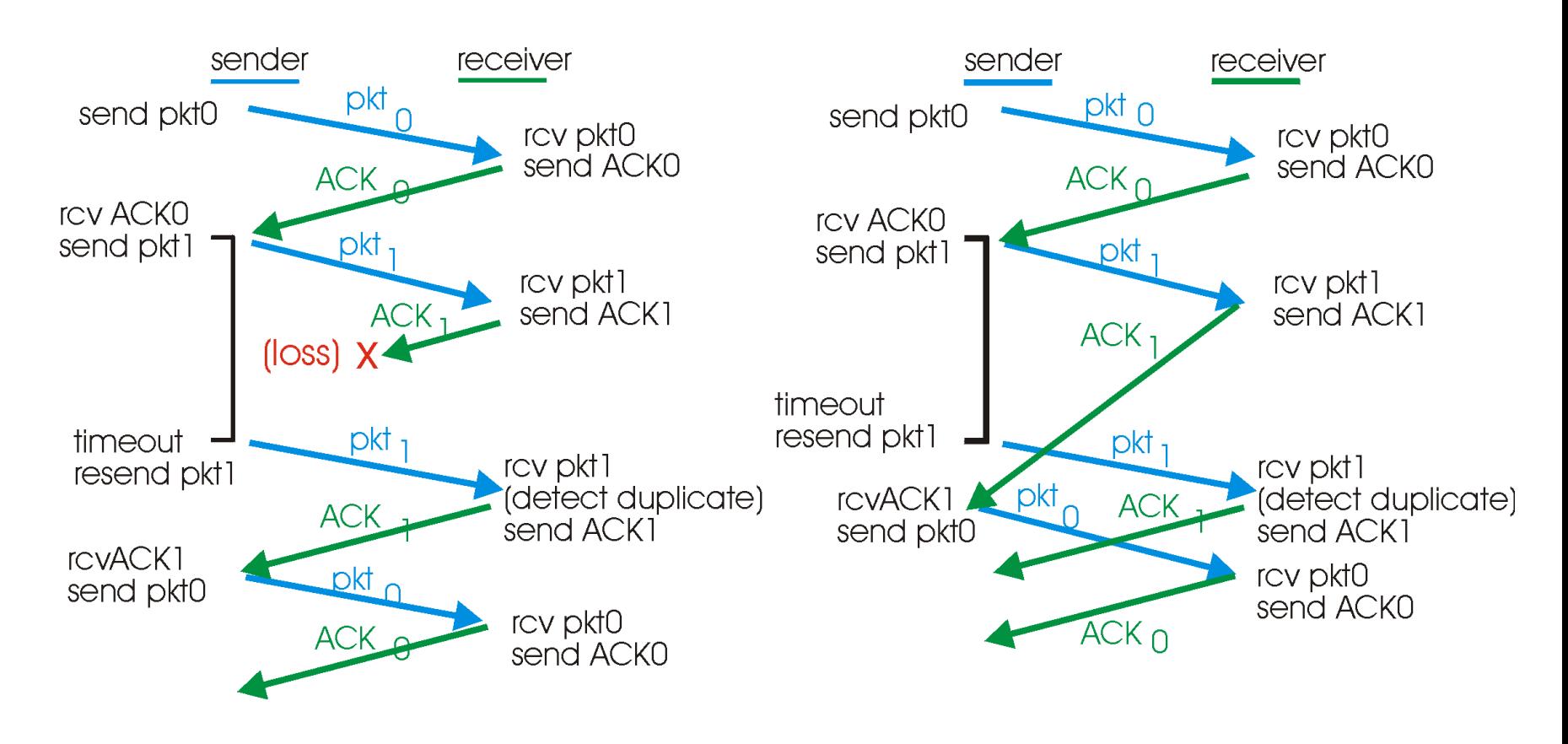

c) Pérdida de ACK d) Timeout prematuro

## rdt3.0: protocolo stop & wait

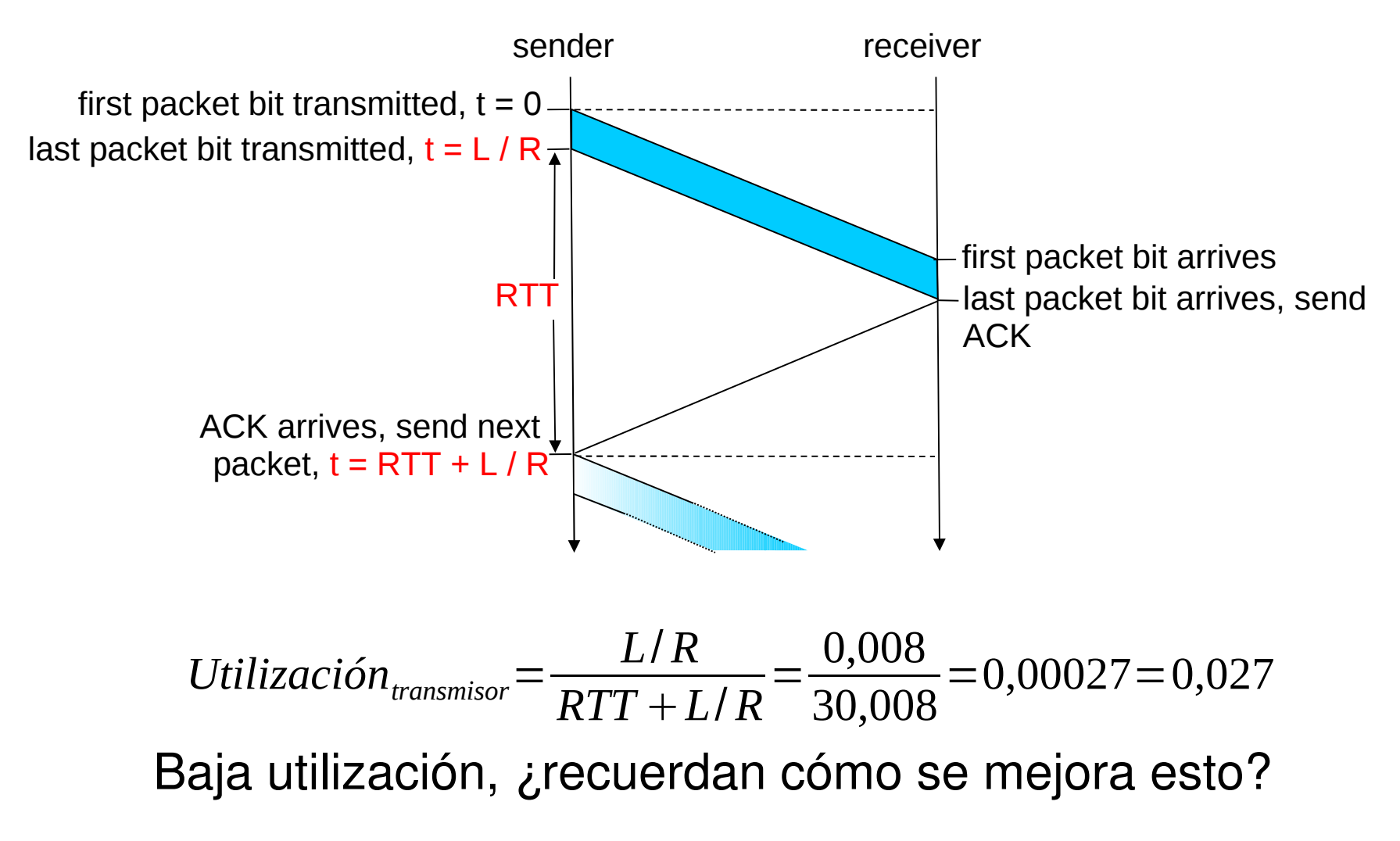

## Desempeño de rdt3.0

- rdt3.0 funciona, pero su desempeño es malo
- Ejemplo:  $R =$  enlace de 1 Gbps, 15 ms de retardo extremo a extremo,  $L =$  paquetes de 1KB, RTT = 30ms.

$$
T_{\text{transmitir}} = \frac{L}{R} = \frac{8 \, Kb / \text{paquette}}{10^9 \, b / \text{s}} = 8 \, \mu \text{s}
$$

$$
U_{\text{transmission}} = \frac{L/R}{RTT + L/R} = \frac{0.008}{30.008} = 0.00027 = 0.027
$$
 %

- $\Box$  U <sub>transmisor</sub>: utilización del transmisor o canal = fracción de tiempo que el transmisor/canal está ocupado transmitiendo
- 1 paquete de 1KB cada  $\sim$ 30 ms - $>$  33kB/s tasa de transmisión en enlace de 1 Gbps
- Protocolo de red limita el uso de los recursos físicos!

## Protocolos con Pipeline

Con Pipeline: Transmisor permite múltiples paquetes en tránsito con acuse de recibo pendiente

- El rango de los números de secuencia debe ser aumentado
- □ Se requiere buffers en el Tx y/o Rx

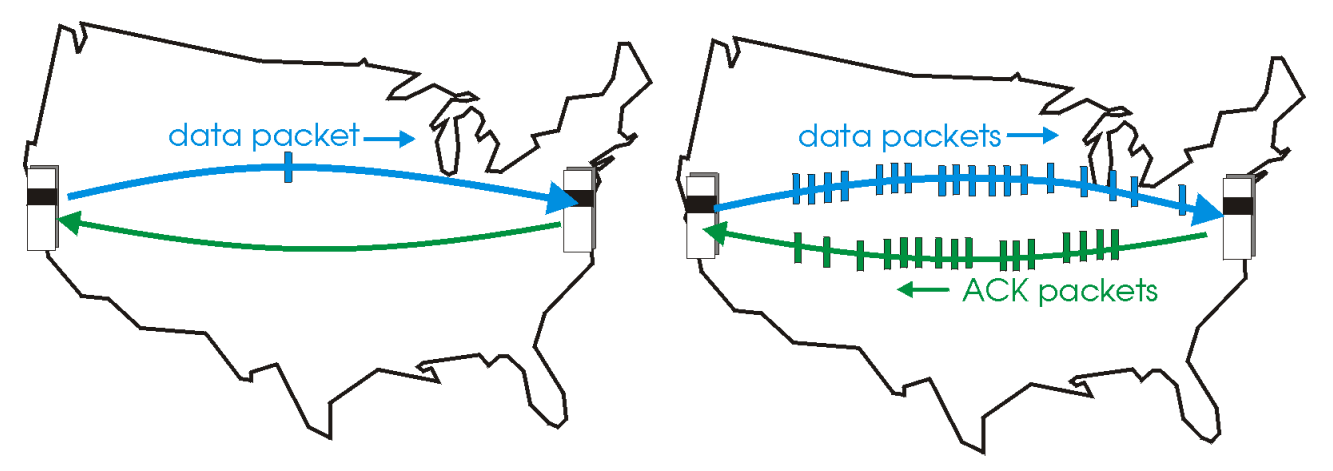

(a) a stop-and-wait protocol in operation

(b) a pipelined protocol in operation

 Hay dos formas genéricas de protocolos con pipeline: go-Back-N y selective repeat (repetición selectiva)

## Pipelining: utilización mejorada

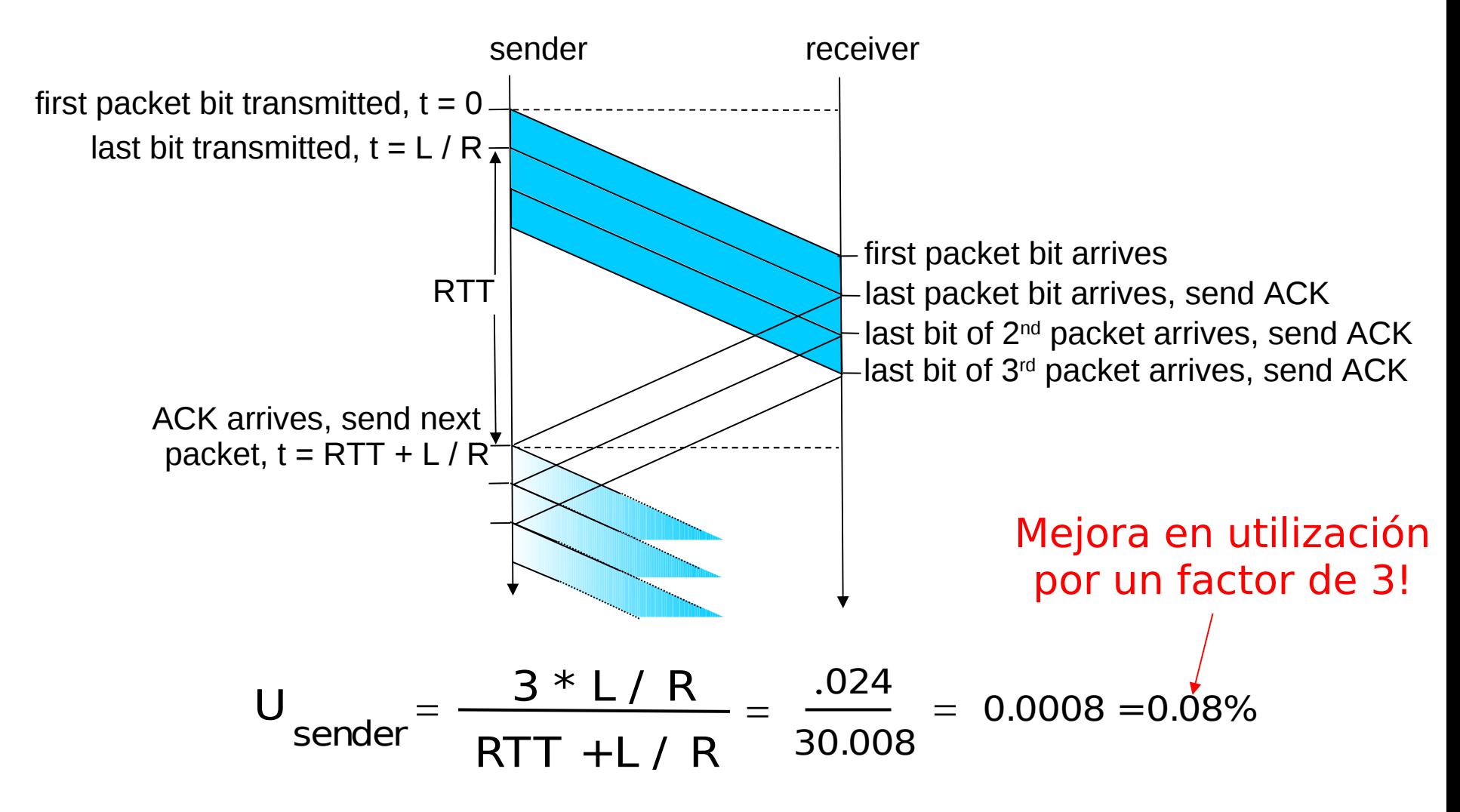

## Go-Back-N

#### Transmisor:

- $\Box$  # de secuencia de k-bits en el encabezado del paquete
- I "ventana" de hasta N paquetes consecutivos con acuse de recibo pendiente

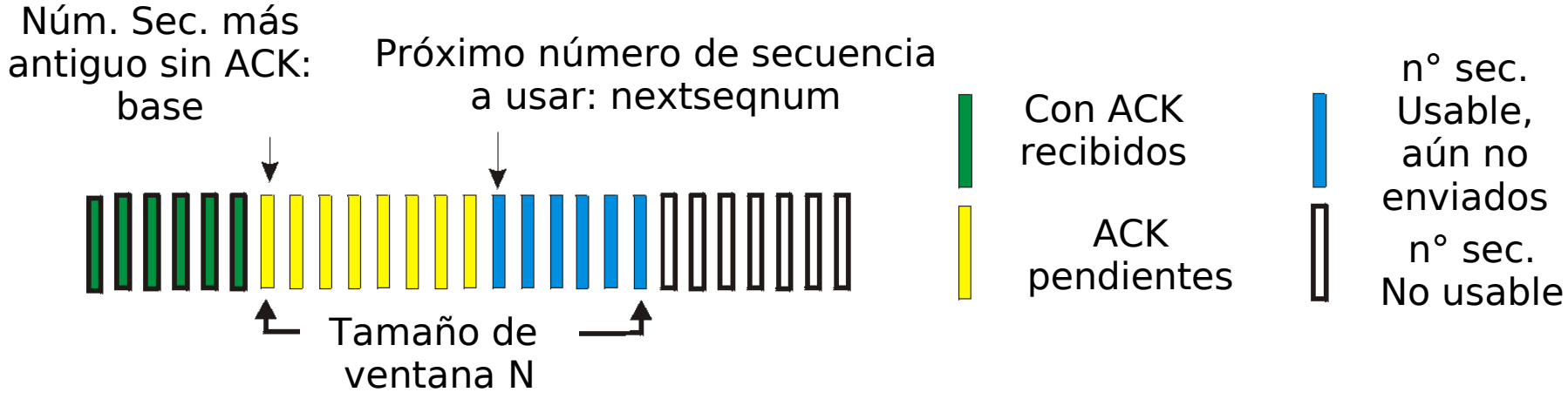

- $\Box$  Cuando llega un ACK(n): da acuse de recibo a todos los paquetes, incluyendo aquel con # de secuencia n; corresponde a un "acuse de recibo acumulado"
	- Podría recibir ACKs duplicados (ver receptor)
- Usa un timer para manejar la espera de ack de paquete en tránsito
- $\Box$  timeout(n): retransmitir paquete n y todos los paquetes con número de secuencia siguientes en la ventana

### GBN: MEF extendida del Transmisor

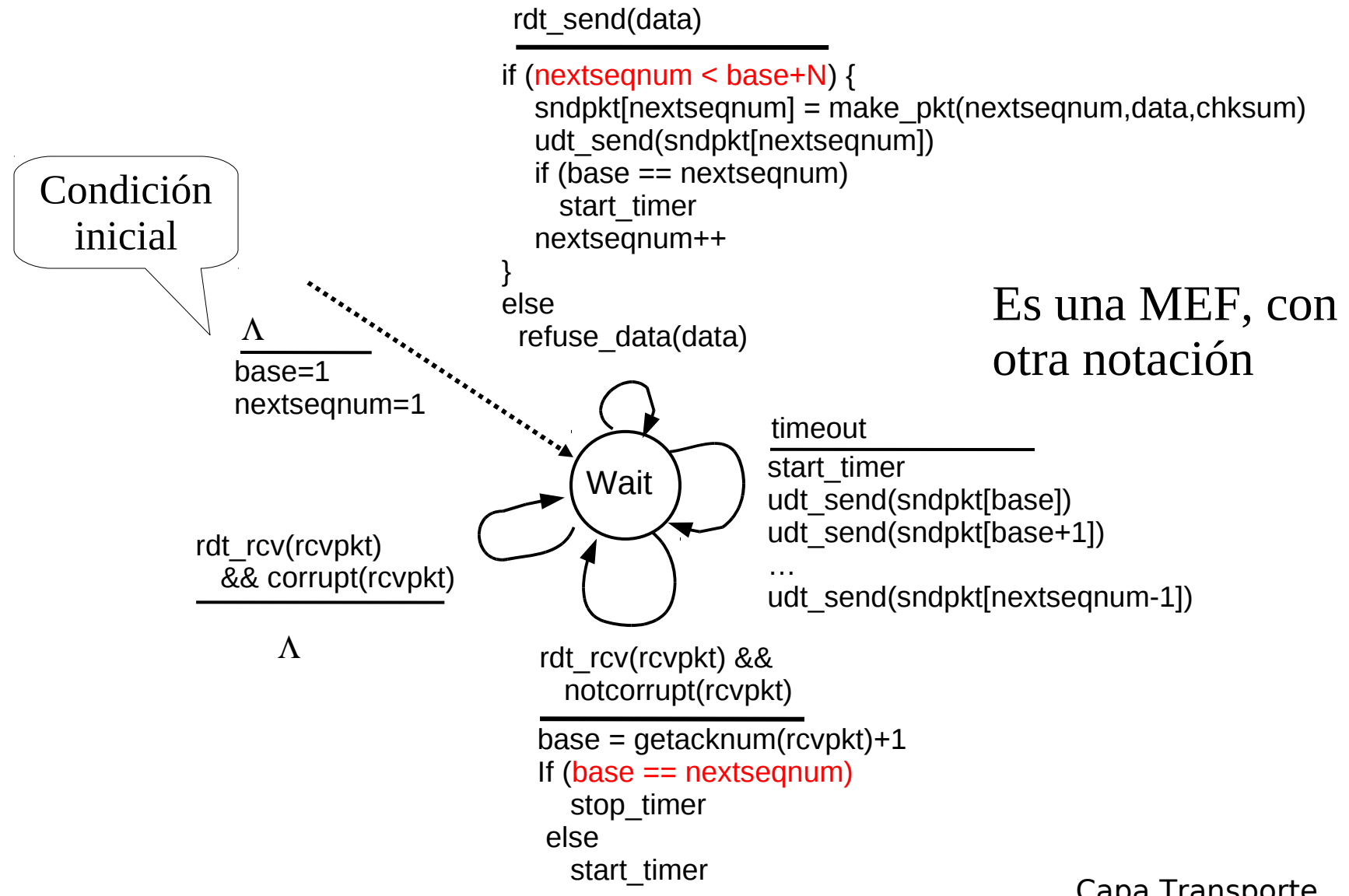

## GBN: MEF extendida del Receptor

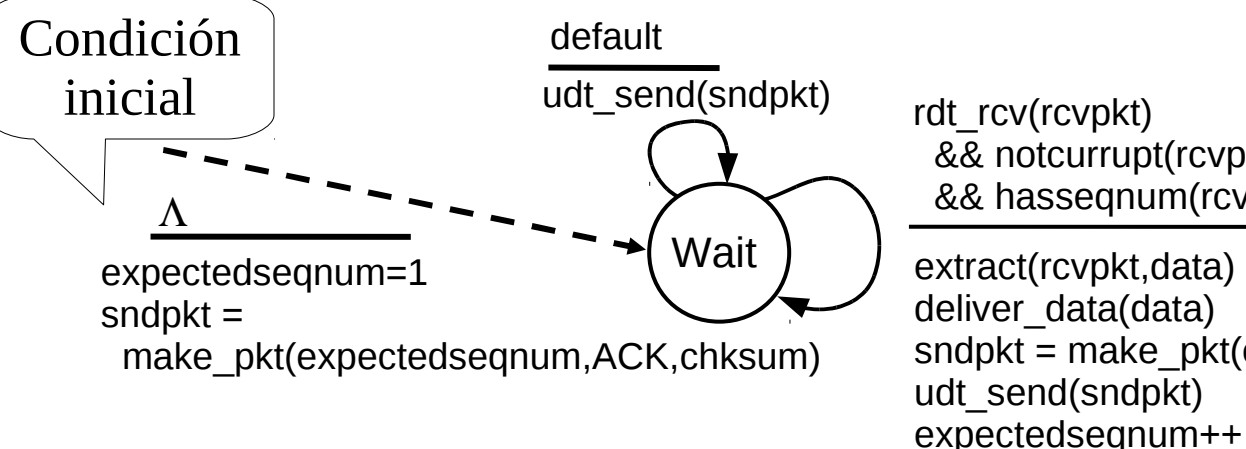

rdt rcv(rcvpkt) && notcurrupt(rcvpkt) && hasseqnum(rcvpkt,expectedseqnum) extract(rcvpkt,data) deliver\_data(data) sndpkt = make\_pkt(expectedseqnum,ACK,chksum)

- Usa sólo ACK: siempre envía ACK de paquete correctamente recibido con el # de secuencia mayor en orden
	- Puede generar ACKs duplicados. ¿Cuándo? Ver animación
	- Sólo necesita recordar **expectedseqnum**
- **D** Paquetes fuera de orden:
	- Descartarlos (no almacenar en buffer) => no requiere buffer en receptor!
	- Re-envía ACK del paquete de mayor número de secuencia en orden

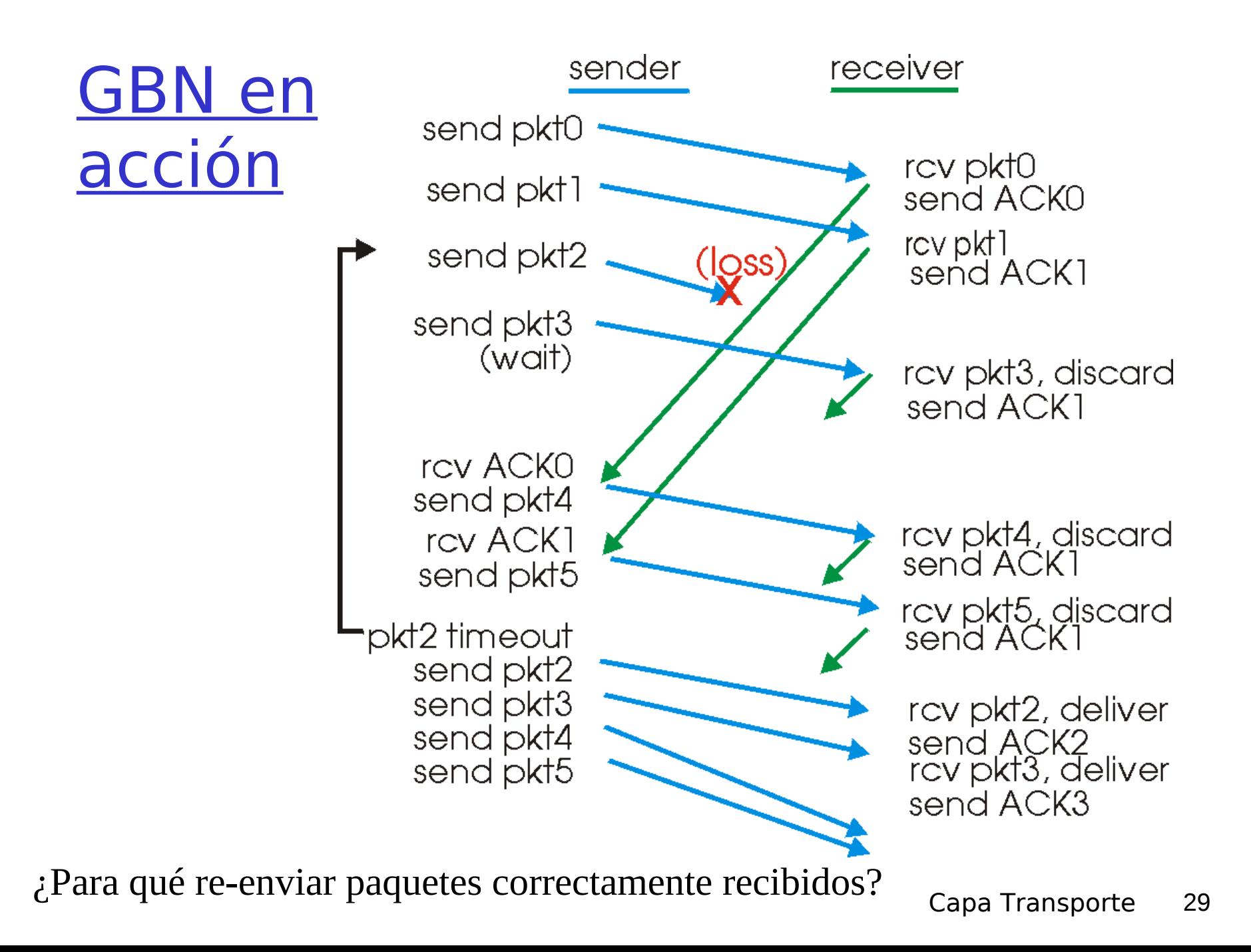

## Go-Back-N: Análisis versión texto guía

#### Idea Básica:

- **Tx: Enviar hasta completar ventana.**
- **E** Rx: Sólo aceptar paquete correcto y en orden

### **En caso de error o pérdida:**

 Tx: Lo detecta por timeout y repite envío desde el perdido o dañado.

#### **Reflexionar:**

- La pérdida sólo es detectada por el Tx luego de un timeout. Pero éste se reinicia con cada ACK que no sea el último.
- Un ACK duplicado ¿puede ser considerado indicación de un paquete perdido?

## Selective Repeat (repetición selectiva)

- Receptor envía acuse de recibo individuales de todos los paquetes recibidos
	- Almacena paquetes en buffer, según necesidad para su entrega en orden a la capa superior
- **T** Transmisor sólo re-envía los paquetes sin ACK recibidos
	- **T** Transmisor usa un timer por cada paquete sin ACK
- Ventana del Transmisor
	- $\Box$  N #s de secuencia consecutivos
	- $\Box$  Nuevamente limita los #s de secuencia de paquetes enviados sin ACK

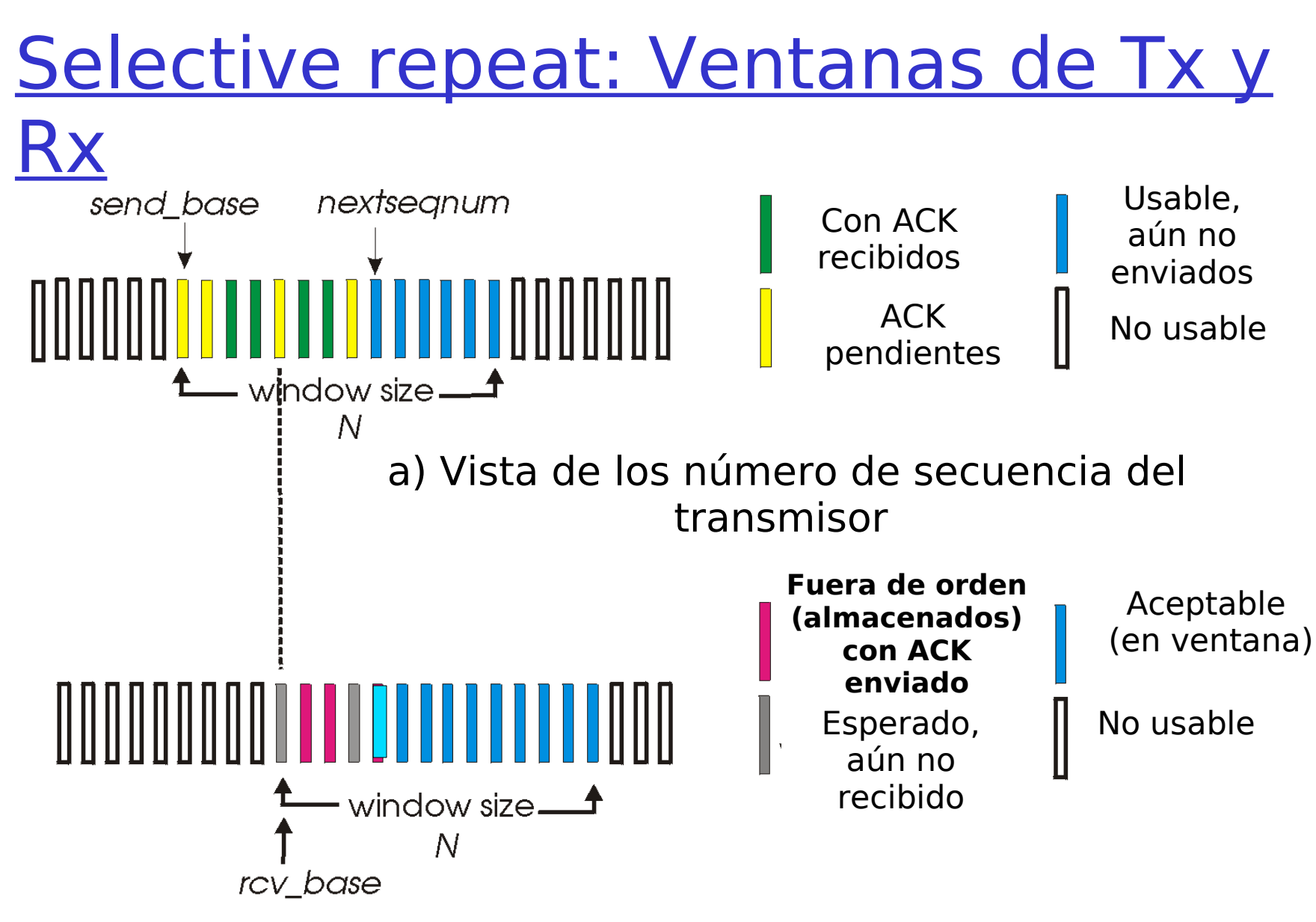

b) Vista de los número de secuencia del receptor

# Selective repeat (repetición selectiva)

#### Llegan datos desde arriba: Transmisor Llega paquete n en [rcvbase,

 Si el próximo # de sec. está en ventana, enviar paquete

#### timeout(n):

**Re-enviar paquete n, re**iniciar timer

#### ACK(n) en

[sendbase,sendbase+N]:

- **I** Marcar paquete n como recibido, parar su timer
- **I** Sin es el paquete más antiguo sin ACK, avanzar la base de la ventana al próximo # de sec. sin ACK.

Receptor

# rcvbase+N-1]

- **Enviar ACK(n)**
- **I** Si está fuera de orden: almacenar en buffer
- **En-orden: entregar a capa** superior (también entregar paquetes en orden del buffer), avanzar ventana al paquete próximo aún no recibido

#### paquete n en [rcvbase-N, rcvbase-1]

 $I$   $ACK(n)$ 

#### Otro caso:

ignorarlo

### Repetición Selectiva en Acción

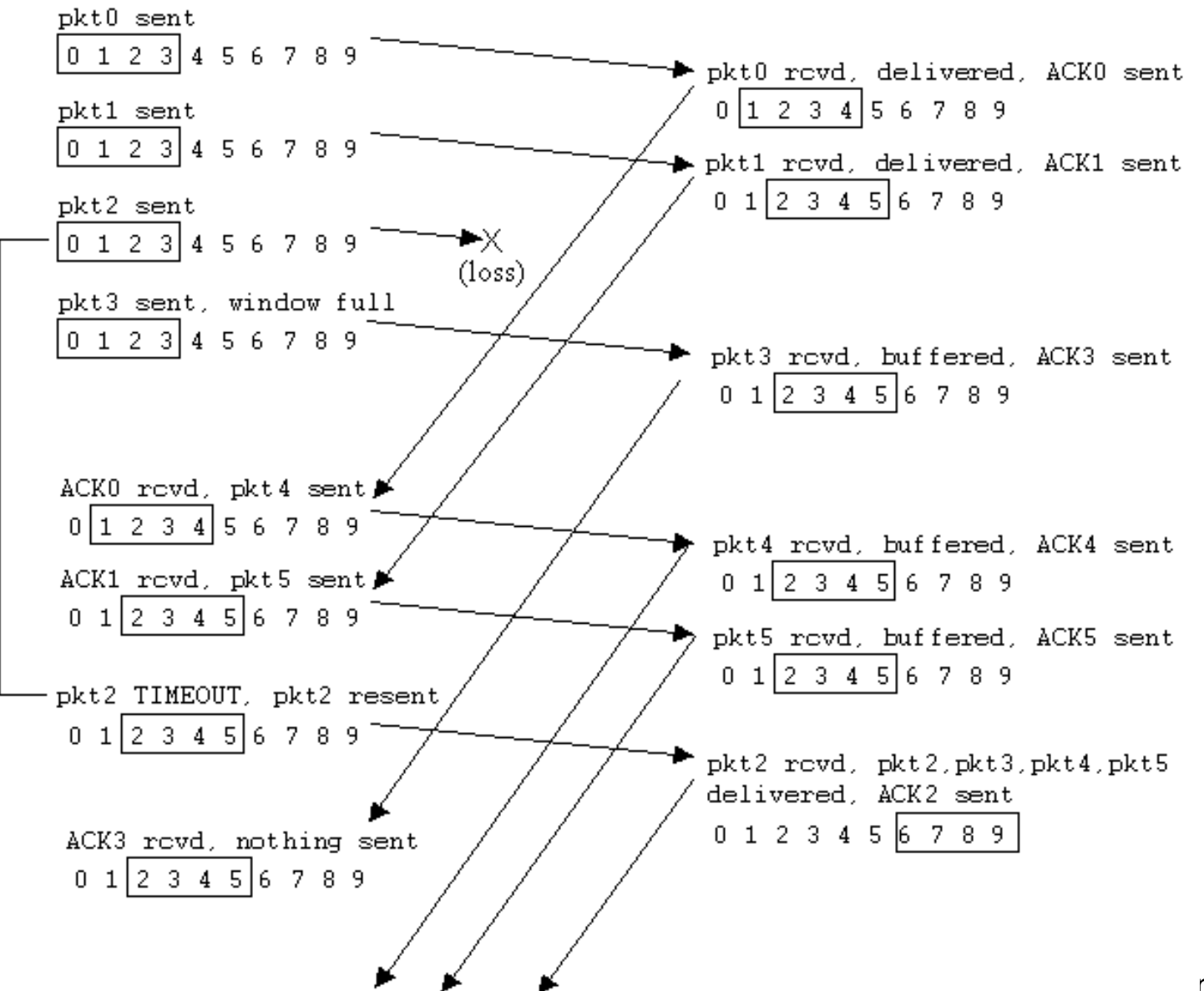

### Dilema de la repetición Selectiva

Ejemplo:

- $\Box$  #s de sec.: 0, 1, 2, 3
- $\Box$  Tamaño de ventana=3
- Rx no ve diferencia en los dos escenarios!
- **Pasa incorrectamente** datos como nuevos en (a)
- Q: ¿Qué relación debe existir entre el # de sec. y el tamaño de ventana?

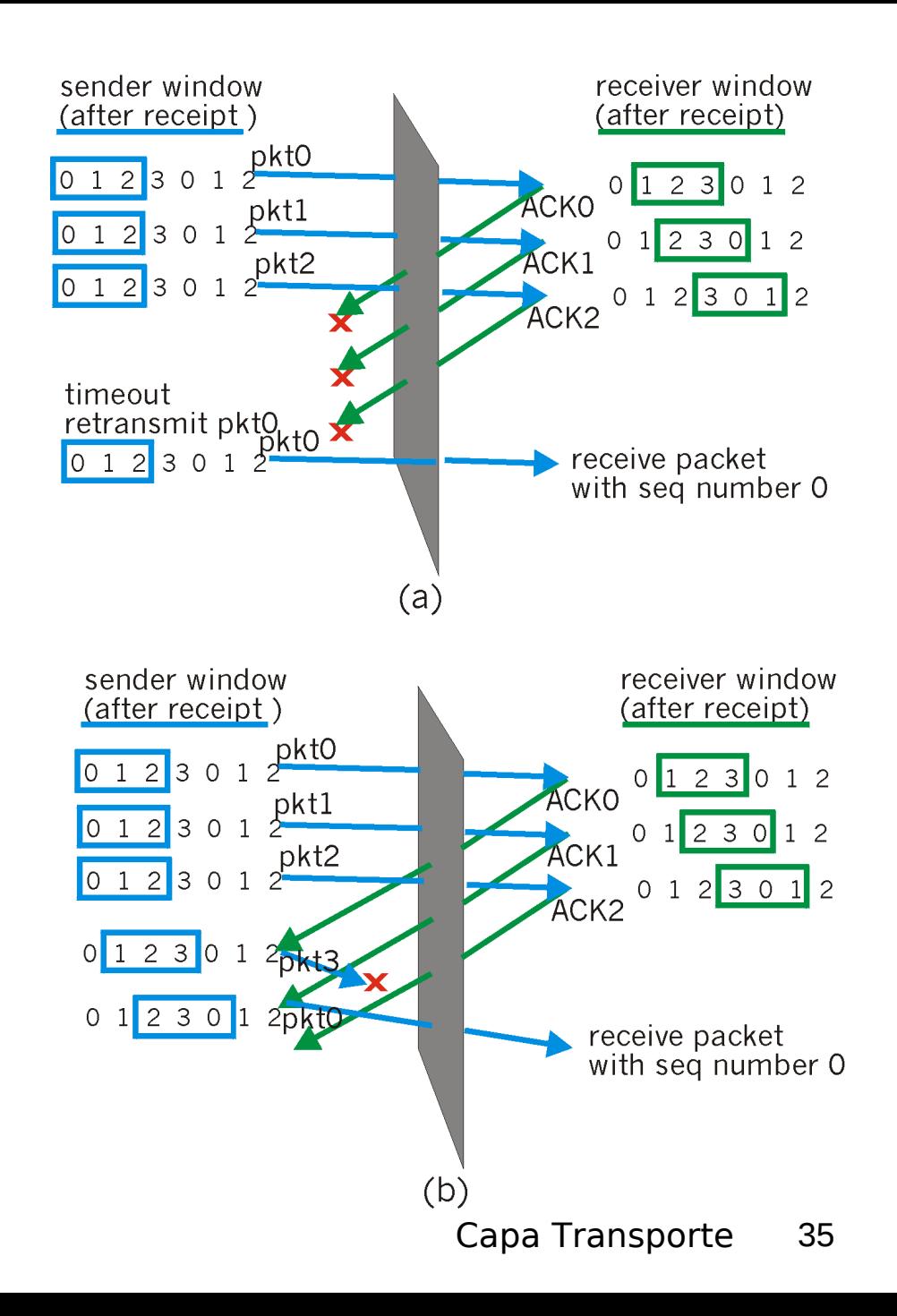

Q: ¿Qué relación debe existir entre el # de sec. y el tamaño de ventana?

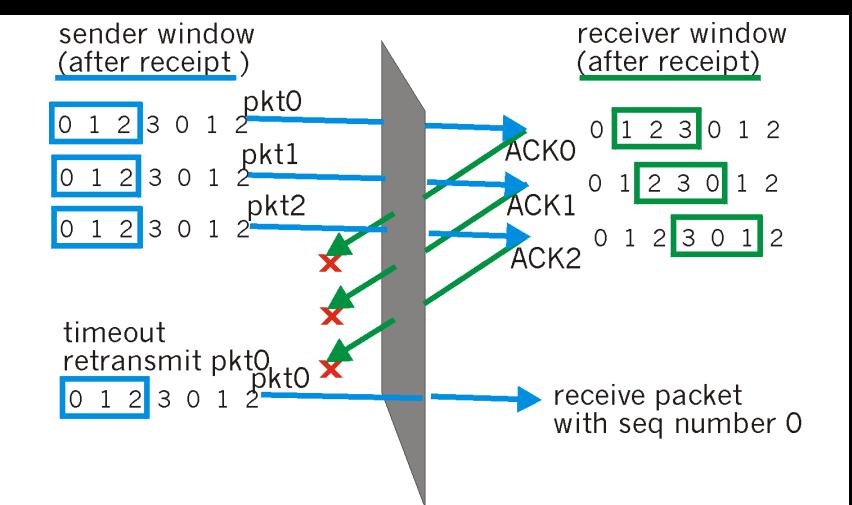

- □ La clave para evitar este problema es impedir que se pueda producir el escenario de la figura adjunta.
- Supongamos que la ventana de recepción es [m,m+w-1], por lo tanto Rx ha recibido y enviado ACK del paquete m-1 y los w-1 paquetes previos a éste.
- Si ninguno de estos ACK han sido recibidos por el Tx la ventana del transmisor será [m-w,m-1].
- Así, el mayor número de secuencia de la ventana del Rx será m+w-1 y el límite inferior de la ventana del Tx será m-w.
- Para que Rx no tome el paquete m-w como duplicado, su número de secuencia debe caber fuera de su ventana.
- □ Luego debemos tener un *rango de números de secuencia k* tan grande como para acomodar (m+w-1)-(m-w)+1=2w números de secuencia, luego k >= 2w.
- D Q:¿Qué relación debe existir en el caso Go-Back-N?

Tamaño máximo de ventana en Selective Repeat en más detalle

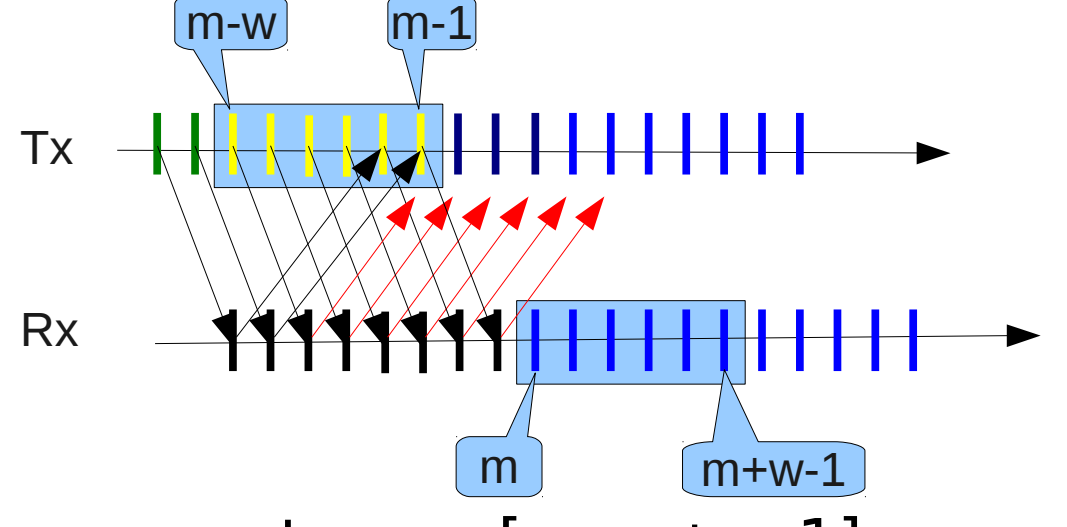

- $\Box$  Rx espera paquetes en [m, m + w-1]
- I Tx habiendo enviado toda su ventana, hace timeout al no recibir los acuses de recibos y re-envía paquete con secuencia m-w.
- **Para que m-w no sea interpretado como duplicado** debo tener números de secuencia distintos para ambas ventanas; luego, # de secuencia debes ser al menos  $m+w-1-(m-w)+1 = 2w$ .

# Capítulo 3: Continuación

- 3.1 Servicios de la capa transporte
- **B** 3.2 Multiplexing y demultiplexing
- **B** 3.3 Transporte sin conexión: UDP
- **B** 3.4 Principios de transferencia confiable de datos
- 3.5 Transporte orientado a la conexión: TCP
	- $E$  Estructura de un segmento
	- **Transferencia confiable** de datos
	- Control de flujo
	- Gestión de la conexión
- **B** 3.6 Principios del control de congestión
- 3.7 Control de congestión en TCP